## 22C:16 Quiz 1 Date: Jan 24th, 2012

1. Consider the following program

```
number = int(raw_input("Enter a number: "))
while number > 0:
        print number % 10
        number = number / 10
```
- (a) What output does it produce, given input 3179?
	- 9 7 1 3
- (b) Describe in one sentence, what the program does, in general.

This program prompts a number from the user (number), while number is greater than 0, the program prints the right-most digit of number by calculating the remainder (using modulus) of number divided by 10, and then removes the right-most digit by using integer division by 10.

2. For each expression below, specify its type and value. For expression (6), suppose that the user types  $10 + 20$  in response to the prompt. For expression  $(7)$ , suppose that the math module has been imported.

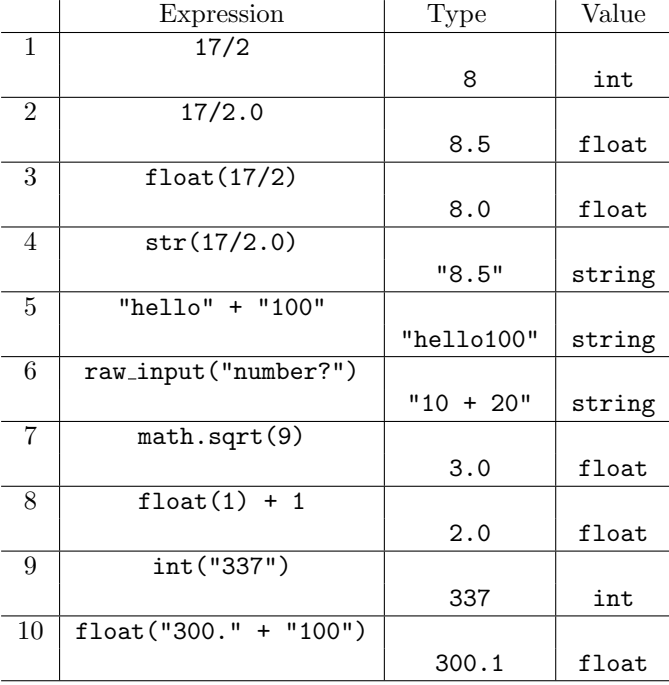